# Click on "Registrations"

| FFA TEST ASSOC 2       | <b>REGISTRATION TYPES</b>                   |
|------------------------|---------------------------------------------|
| C RESET TO ORIGINAL    | Q Search by type name                       |
| REGULATORY ADMIN       |                                             |
| ♀ Registrations ∨      | Parent Registration Type name Playing Level |
| O: People V            | Junior Community Community                  |
| Approvals <sup>5</sup> | Test State type ALL                         |
| 📄 Reports 🗸 🗸          | 4                                           |

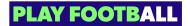

# Click on "Registration Types"

| FOOTBALL               | Home / Registration Types     |               |                        |          |           | S FFA Tes           | t Assoc 2 Adr | ninistrator 🗸 |
|------------------------|-------------------------------|---------------|------------------------|----------|-----------|---------------------|---------------|---------------|
| FFA TEST ASSOC 2       | 2 REGISTRATION 1              | YPES          |                        |          |           |                     |               |               |
| C RESET TO ORIGINAL    | Q Search by type name         |               | ×                      | - Filte  | ers 2     | Create New Regis    | tration Type  | -   ×         |
| REGULATORY ADMIN       |                               |               |                        |          |           |                     |               |               |
| P Registrations ^      | Parent Registration Type name | Playing Level | Registration Type name | Status   | Age Group | Gender              | No. of C      |               |
| Registration Types     | Junior Community              | Community     | Junior Community       | APPROVED | 5-18      | Male, Female, Mixed |               | :             |
| Registration Products  | Test State type               | ALL           | Test Assoc type        | APPROVED | 12 - 99   | Male                |               | :             |
| Discounts and Vouchers | 4                             |               |                        |          |           |                     |               | •             |
| Restrictions           |                               |               |                        |          |           |                     |               |               |
| A People V             |                               |               |                        |          |           |                     |               |               |
| Approvais <sup>5</sup> |                               |               |                        |          |           |                     |               |               |
| 🗄 Reports 🗸 🗸          |                               |               |                        |          |           |                     |               |               |
| 💮 Organisations 🗸 🗸    |                               |               |                        |          |           |                     |               |               |
| Buper Admin            | _                             |               |                        |          |           |                     |               |               |

### STEP 3

# Click on "Create New Registration Type"

|                                  | LL<br>A TEST ASSOC 2 | RE | e / Registration Types        | YPES          |                        |          |           | 🔐 FFA Test          | Assoc 2 Admini | strator 🗸 |
|----------------------------------|----------------------|----|-------------------------------|---------------|------------------------|----------|-----------|---------------------|----------------|-----------|
| $\mathbf{\overline{\mathbf{v}}}$ | set to original      |    | Search by type name           |               | ×                      | - Filte  | rs 2      | Create New Regist   | ration Type    | ~         |
| REGULATORY AD                    |                      |    |                               |               |                        |          |           |                     |                |           |
| ♀ Regista                        | rations ^            |    | Parent Registration Type name | Playing Level | Registration Type name | Status   | Age Group | Gender              | No. of C       |           |
| Regis                            | stration Types       |    | Junior Community              | Community     | Junior Community       | APPROVED | 5-18      | Male, Female, Mixed |                |           |
| Regis                            | stration Products    |    | Test State type               | ALL           | Test Assoc type        | APPROVED | 12 - 99   | Male                |                |           |
| Disco                            | ounts and Vouchers   |    | ¢                             |               |                        |          |           | 1                   |                | >         |
| Restr                            | ictions              |    |                               |               |                        |          |           |                     |                |           |
| <u> People</u>                   | ~                    |    |                               |               |                        |          |           |                     |                |           |
| Approv                           | vals <sup>3</sup>    |    |                               |               |                        |          |           |                     |                |           |
| 🗄 Report                         | • ~                  |    |                               |               |                        |          |           |                     |                |           |
| 💮 Organi                         | isations ~           |    |                               |               |                        |          |           |                     |                |           |
| Buper Ad<br>Profile   S          |                      |    |                               |               |                        |          |           |                     |                |           |

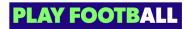

Select a 'Registration Group'

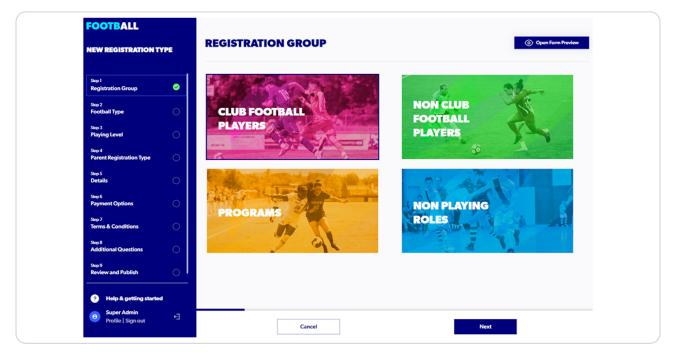

#### **STEP 5**

## Select your Football Type'

| FOOTBALL<br>NEW REGISTRATION TYPE                            | FOOTBALL TYPE |
|--------------------------------------------------------------|---------------|
| Step 1<br>Registration Group                                 |               |
| Step 2<br>Football Type                                      | CLUB FOOTBALL |
| Step 3<br>Playing Level                                      |               |
| Step 4 Parent Registration Type                              |               |
| Step 5<br>Details                                            |               |
| Step 6<br>Payment Options                                    |               |
| Step 7<br>Terms & Conditions                                 |               |
| Step 8<br>Additional Questions                               |               |
| Step 9<br>Review and Publish                                 |               |
| Help & getting started                                       |               |
| Buper Admin         ←           Profile   Sign out         ← | Back Next     |

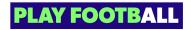

# Select Playing Level'

| FOOTBALL                           |     |               |                   |
|------------------------------------|-----|---------------|-------------------|
| NEW REGISTRATION T                 | YPE | PLAYING LEVEL | Open Form Preview |
| Step 1<br>Registration Group       | •   | Rec.          | E Mar             |
| Step 2<br>Football Type            | 0   | ALL           | COMMUNITY         |
| Step 3<br>Playing Level            | 0   |               | FOOTBALL          |
| Step 4<br>Parent Registration Type | 0   |               | 8                 |
| Step 5<br>Details                  | 0   |               |                   |
| Step 6<br>Payment Options          | 0   | NPL FOOTBALL  | REPRESENTATIVE    |
| Step 7<br>Terms & Conditions       | 0   |               | FOOTBALL          |
| Step 8<br>Additional Questions     | 0   | 9             |                   |
| Sep 9<br>Review and Publish        | 0   |               |                   |
| ? Help & getting starte            | d   |               |                   |
| Super Admin     Profile   Sign out |     | Back          | Next              |

### STEP 7

# Select the 'Registration Season'

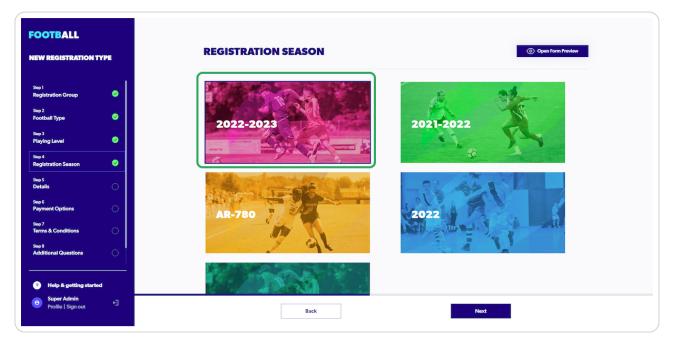

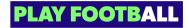

Please note the parent registration type will only show based off what your parent organisation has created. Please contact your parent organisation for any queries.

#### **STEP 8**

## Input fields

| LL              |                                                                                                    |
|-----------------|----------------------------------------------------------------------------------------------------|
| TRATION TYPE    | © Open Form Preview                                                                                                    |
| roup 🥥          | REGISTRATION TYPE NAME What will this Registration Type be called? This is what will be displayed to clubs when creating their Registration Products. |
| 0               | Junior Community Test                                                                                                    |
| •               | DATES When do registrations open and how long will the registration be available for?                                                                 |
| ation Type 🥝    | Open for registration 01/12/2022                                                                                                    |
| ♥               | FORM OF THE GAME                                                                                                    |
| ons 🔿           | How will this football type be played?                                                                                                    |
| tions           | Outdoor                                                                                                    |
| estions 🔿       | Indoor                                                                                                    |
| hlich 🔿         | PLAYERS                                                                                                    |
| getting started | Which playing level are you creating this Registration Type for?                                                                                      |

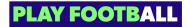

## Input dates

Registration date limits are set from the parent organisation above and can only be set within the window set from above

| DETAILS                                                                                                    | Open Form Preview                  |
|----------------------------------------------------------------------------------------------------|------------------------------------|
| REGISTRATION TYPE NAME What will this Registration Type be called? This is what will be displayed to clubs when crea   | ating their Registration Products. |
| Junior Community Test                                                                                                  |                                    |
| DATES When do registrations open and how long will the registration be available for? Open for registration 01/12/2022 | Registration closing<br>30/06/2023 |
| FORM OF THE GAME How will this football type be played?                                                                |                                    |
| Outdoor                                                                                                    |                                    |
| Indoor                                                                                                    |                                    |
| PLAYERS                                                                                                    |                                    |

#### STEP 10

# Set Registration Age limits

| PRODUCT ACCESS   to clear a product for this Registration Type (Public) REGETERATION AGE LIMITS Tet expected age limits of this Type 1 to clear maximum age 1 to clear maximum age 1 to clear maximum age 1 to clear maximum age 1 to clear maximum age 1 to clear maximum age 2 to clear maximum age 2 to clear maximum age 3 to clear maximum age 3 to clear maximum age 4 to clear maximum age 4 to clear maximum age | Professional AND/OR A                    | \mateur players                                      |  |
|----------------------------------------------------------------------------------------------------|------------------------------------------|------------------------------------------------------|--|
| REGISTRATION AGE LIMITS         Set the expected age limits of this Type         Inter minimum age         4         to         Enter maximum age         18    GENDER OPTIONS Which gender groups will participate in this competition?                                                                                                    |                                          | ble to register a product for this Registration Type |  |
| Set the expected age limits of this Type          Enter minimum age       to       Enter maximum age         4       18 <b>GENDER OPTIONS</b> Which gender groups will participate in this competition?                                                                                                    | • All clubs can access this              | s Registration Type (Public)                         |  |
| Which gender groups will participate in this competition?                                                                                                    | Set the expected age limits of this Type | e Enter maximum age                                  |  |
| ✓ Males                                                                                                    |                                          | in this competition?                                 |  |
|                                                                                                    | ✓ Males                                  |                                                      |  |
|                                                                                                    |                                          | Back Next                                            |  |

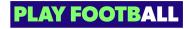

# Select Gender options

| roup                    | Set the expected age limits of this Type                  |
|-------------------------|-----------------------------------------------------------|
| e                       | 4 15                                                      |
| ation Type              | Which gender groups will participate in this competition? |
| e                       | Males Females                                             |
| ons (                   | Mixed - Males and Females                                 |
| itions (                |                                                           |
| hlich (                 |                                                           |
| getting started<br>dmin |                                                           |

### STEP 12

# Set age limit for mandatory photo upload

| Males Females Mixed - Males and Females AGE LIMITS FOR MANDATORY PHOTO UPLOAD Set the minimal age that requires photo upload during registration Enter minimum age | GENDER OPTIONS Which gender groups will participate in this competition?                                                   |  |
|----------------------------------------------------------------------------------------------------|----------------------------------------------------------------------------------------------------|--|
| Mixed - Males and Females  AGE LIMITS FOR MANDATORY PHOTO UPLOAD  Set the minimal age that requires photo upload during registration                               | Males                                                                                                    |  |
| AGE LIMITS FOR MANDATORY PHOTO UPLOAD Set the minimal age that requires photo upload during registration                                                           | Females                                                                                                    |  |
| Set the minimal age that requires photo upload during registration                                                                                                 | Mixed - Males and Females                                                                                                  |  |
| 12                                                                                                    | Set the minimal age that requires photo upload during registration           Enter minimum age           Enter minimum age |  |

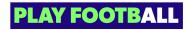

## Click on "Next"

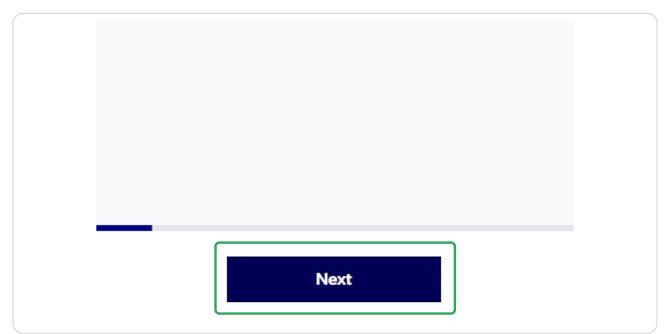

### STEP 14

# Set payment options

Payment options will be set by the parent organisation above

| PAYMENT OPTIONS                                                                                                    | Open Form Preview                                                                            |
|----------------------------------------------------------------------------------------------------|----------------------------------------------------------------------------------------------|
| Please note: By selecting "Subsidised payments", you are providing then seek offline payment of these fees from the Participant.         | g the option to pass online payment of mandatory regulatory fees onto the Club. The Club may |
| SET THE PAYMENT OPTIONS FOR AMATEUR PLAYER<br>Which payment options do we want to allow Associations/Clubs to offer their An             |                                                                                              |
| Club and Regulation fees upfront                                                                                                    |                                                                                              |
| Regulation fees upfront                                                                                                    |                                                                                              |
| SET THE REGULATION FEE FOR THIS REGISTRATION<br>These are the fees that all players will pay with their registration for this specific R |                                                                                              |
| Football Australia Regulation Fee<br>\$ 14                                                                                               |                                                                                              |
| This fee can only be changed by Football Australia                                                                                       |                                                                                              |
|                                                                                                    |                                                                                              |

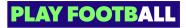

## Input fee for your level

Fees for other levels will be greyed and are only controlled by that specific organisation

| FOOTBALL<br>NEW REGISTRATION TYPE<br>Serial<br>Serial<br>Seri | FOOTBALL                         | U then seek offline payment of these fees from the Participant. |
|----------------------------------------------------------------------------------------------------|----------------------------------|-----------------------------------------------------------------|
| Registration Group   Sev3   Football Type   Sev3   Football Type   Sev4   Payse 3   Sev4   Parent Registration Type   Sev5   Details   Sev5   Parent Registration Type   Sev5   Sev5   Sev5   Sev7   Time & Conditions   Sev3   Additional Questions   Sev5   Sev5    Sev5   <                                                                                                    |                                  |                                                                 |
| Football Type       •         See 3       •         Parent Registration Type       •         See 4       •         Parent Registration Type       •         See 5       •         Details       •         See 7       •         See 8       •         Additional Questions       •         See 9       •         Additional Questions       •         See 9       •         Mode Registration Solutions       •         See 9       •         Mode Registration Solutions       •         See 9       •         Mode Registration Solutions       •         Sup 9       •         Mode Registration Solutions       •         Sup 4 Admin       •         Sup 4 Admin       •         Sup 4 Admin       •         Sup 4 Admin       •         Sup 4 Admin       •         Sup 4 Admin       •         Sup 4 Admin       •         Sup 4 Admin       •         Sup 4 Admin       •                                                                                                    | Step 1<br>Registration Group 🥥   | Club and Regulation fees upfront                                |
| Playing Level       Playing Level         Sep 4       The care the fees that all players will have with their registration for this specific Registration Type.         Sep 5       The care the fees that all players will have with their registration for this specific Registration Type.         Sep 5       The care the fees that all players will have with their registration for this specific Registration Type.         Sep 5       The care the fees that all players will have with their registration for this specific Registration Type.         Sep 5       The care only be charged by footbal Austratule         Member Federation Regulation fee       The fee can only be charged by Member Federation         Sep 7       Terms & Conditions         Sep 8       Additional Questions         Sep 9       Additional Questions         Sep 9       The can only be charged by Cab         Part of the can only be charged by Cab       The can only be charged by Cab         Proceeding 5 a pasting started       Super Admin         ©       Phelp & gesting started       Super Admin         ©       Proceeding Support       The can only be charged by Cab                                                                                                    |                                  | Regulation fees upfront                                         |
| Sup 4       Forthal Regulation Type       Image: Control of Control Australia Regulation Fee         Sup 5       Image: Control of Control Australia Regulation Fee       Image: Control of Control Australia Regulation Fee         Sup 7       Image: Control of Control Australia Regulation Fee       Image: Control of Control Australia Regulation Fee         Sup 7       Image: Control of Control of Control Australia Regulation Fee       Image: Control of Control Australia Regulation Fee         Sup 7       Image: Control of Control of Contro                                                                                                    |                                  |                                                                 |
| Details       This is can only be charged by football Attuals         Step 6<br>Payment Options       Image: Control on the charged by football Attuals         Step 7<br>Terms & Conditions       Image: Control on the charged by Member Federation Regulation fee         Step 7<br>Additional Questions       Image: Control on the charged by Member Federation         Step 9<br>Additional Questions       Image: Control on the field on the field on the control on the field on the field on the field on the control on the field on the field on the control on the field on the field on the field on the field on the control on the field on the field on the fie                                                                                                    |                                  | Football Australia Regulation Fee                               |
| Sup 7         Terms & Conditions         Sup 8         Additional Questions         Sup 9         Additional Questions         Sup 9         Maximum and Public Res         Sup 9         Additional Questions         Sup 9         Maximum and Public Res         Sup 9         Maximum and Public Res         Sup 9         Maximum and Public Res         Club free         Sup 9         Maximum and Public Res         Club free         Sup 9         Maximum and Public Res         Club free         Sup 9         Maximum and Public Res         O         Profile Signont                                                                                                    | Step 5<br>Details 🥥              | This fee can only be changed by Football Australia              |
| Swo 2       Association Regulation fee         Swo 3       Association Regulation fee         Additional Questions       Image: Control of the control of the control                                                                                                    |                                  | \$ 100                                                          |
| Additional Questions     Not designate many boot and control control                                                                                                    | Step 7<br>Terms & Conditions     | Association Regulation fee                                      |
| Support     S     0       Provide Signant     C     C                                                                                                    | Step 8<br>Additional Questions   |                                                                 |
| Buper Admin     Compared by the spectral spectral spectra spectra spectral spectral spectra spectral spectral spectral sp                                                                                                    | Step 9<br>Baselasse and Bucklink | \$ 0                                                            |
| Profile   Sign out                                                                                                    |                                  |                                                                 |
| Back Next                                                                                                    |                                  | Back Next                                                       |

#### STEP 16

## Click on "Next"

| FOOTBALL                             | Set fee exceptions for different age groups.                                                                         |
|--------------------------------------|----------------------------------------------------------------------------------------------------|
| NEW REGISTRATION TYPE                | Your can update age-based fee exceptions here Time period                                                            |
| Step 1<br>Registration Group 🔗       | Set fee exceptions for different time period. Add Fee Exception                                                      |
| Step 2<br>Football Type 🛛 🥥          | You can update time haved lare exceptions have Gender                                                                |
| Step 3<br>Playing Level 🥪            | Set fee exceptions for different gender. Add Fee Exception                                                           |
| Step 4<br>Parent Registration Type 🥏 | Vac can update gender based for exceptions here Organisation list.                                                   |
| Step 5<br>Details 🥥                  | Add organisations to the Association fee exemption list.                                                             |
| Step 6<br>Payment Options            | Fee Exemption List * If an organization is selected, exemption of fee will also apply to all its child organisations |
| Step 7<br>Terms & Conditions         | REGULATION FEE BREAKDOWN                                                                                             |
| Step 8<br>Additional Questions       | Provide more details on what are included in the fee.           Add Fee Breakdown                                    |
| Step 9<br>Decidence and Dublish      | You can update fee breakdown here                                                                                    |
| Help & getting started               |                                                                                                    |
| O Super Admin ← Profile   Sign out   | Back                                                                                                    |

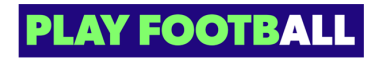

To assist with adding Fee exceptions please view the following guide > <u>https://app.tango.us/app/workflow/Adding-Fee-exceptions-to-Registra-</u> <u>tion-Types-c33b6942a12d469b9ec752fa3d647593</u>

#### **STEP 17**

Click on "Select Terms and Conditions Type"

| FOOTBALL<br>NEW REGISTRATION T     | 'PE | TERMS AND CONDITIONS       Open Form Prevdew                                                                                                    |
|------------------------------------|-----|----------------------------------------------------------------------------------------------------|
| Step 1<br>Registration Group       | •   | ADD THE ASSOCIATION TERMS AND CONDITIONS FOR THIS REGISTRATION TYPE<br>To ensure your Terms and Conditions are formatted correctly, it is recommended to copy the text from a Google Docs document. |
| Step 2<br>Football Type            | •   | Terms and Conditions Tiple Upload a Document                                                                                                    |
| Step 3<br>Playing Level            | 0   |                                                                                                    |
| Step 4 Parent Registration Type    | 0   |                                                                                                    |
| Step 5<br>Details                  | 0   | DRAG AND DROP A DOCUMENT                                                                                                    |
| Step 6<br>Payment Options          | 0   | Upload a document from your device                                                                                                    |
| Step 7<br>Terms & Conditions       | 0   | · · · · · · · · · · · · · · · · · · ·                                                                                                    |
| Step 8<br>Additional Questions     | 0   | Show File List Upload                                                                                                    |
| Step 9<br>Devices and Dublish      |     |                                                                                                    |
| ? Help & getting started           | 1   |                                                                                                    |
| Super Admin     Profile   Sign out |     | Back                                                                                                    |

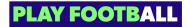

## Select the type of Terms & Conditions

Copy & paste -Upload a document -

| ONDITIONS          | FOR THIS REGISTRATION TYPE                         |
|--------------------|----------------------------------------------------|
| , it is recommende | ed to copy the text from a Google Docs document.   |
|                    | Select Terms and Conditions Type Upload a Document |
|                    | Copy & Paste<br>Upload a Document                  |
| (±                 |                                                    |
| ; AND DROP         | A DOCUMENT                                         |
| load a document    | from your device                                   |
|                    |                                                    |

#### **STEP 19**

# Input title for the Terms & Conditions

| FOOTBALL<br>NEW REGISTRATION TYPE      | TERMS AND CONDITIONS © Open Form Preview                                                                                                    |
|----------------------------------------|----------------------------------------------------------------------------------------------------|
| Step 1<br>Registration Group 🥥         | ADD THE ASSOCIATION TERMS AND CONDITIONS FOR THIS REGISTRATION TYPE<br>To ensure your Terms and Conditions are formatted correctly, it is recommended to copy the text from a Google Docs document. |
| Step 2<br>Football Type 🛛 🔗            | Terms and Conditions Title         Select Terms and Conditions Type           Test         Copy & Paste                                                                                             |
| Step 3<br>Playing Level 🥥              |                                                                                                    |
| Step 4<br>Parent Registration Type 🛛 🥥 | Copy & Paste below                                                                                                    |
| Step 5<br>Details 🛛                    |                                                                                                    |
| Step 6<br>Payment Options 🛛 🥥          |                                                                                                    |
| Sep 7<br>Terms & Conditions            | Show File List Upload                                                                                                    |
| Step 9<br>Decidence and Publish        |                                                                                                    |
| Help & getting started                 |                                                                                                    |
| Super Admin ←<br>Profile   Sign out    | Back Next                                                                                                    |

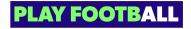

## **Insert Terms & Conditions**

|                                     |                | IS FOR THIS REGISTRATION T                       |   |  |
|-------------------------------------|----------------|--------------------------------------------------|---|--|
| Terms and Conditions Title     Test |                | Select Terms and Conditions Type<br>Copy & Paste | ~ |  |
| •                                   |                |                                                  |   |  |
| ₩ T&C's                             |                |                                                  |   |  |
| •                                   |                |                                                  |   |  |
| 0                                   |                |                                                  |   |  |
|                                     |                |                                                  |   |  |
|                                     | Show File List | Upload                                           |   |  |
|                                     |                |                                                  |   |  |

## STEP 21

# Click on "Upload"

| FOOTBALL<br>NEW REGISTRATION TYPE  | TERMS AND CONDITIONS                                                                                                    |
|------------------------------------|----------------------------------------------------------------------------------------------------|
| Step 1<br>Registration Group       | ADD THE ASSOCIATION TERMS AND CONDITIONS FOR THIS REGISTRATION TYPE<br>To ensure your Terms and Conditions are formatted correctly, it is recommended to copy the text from a Google Docs document. |
| Step 2<br>Football Type            | Terms and Conditions Title         Select Terms and Conditions Type           Test         Copy & Paste         ✓                                                                                   |
| Step 3<br>Playing Level            |                                                                                                    |
| Step 4<br>Parent Registration Type | T&C's                                                                                                    |
| Step 5<br>Details                  |                                                                                                    |
| Step 6<br>Payment Options          |                                                                                                    |
| Step 7<br>Terms & Conditions (     |                                                                                                    |
| Step 8<br>Additional Questions     | Show File List Uplead                                                                                                    |
| Stop 9                             |                                                                                                    |
| ? Help & getting started           |                                                                                                    |
| Buper Admin<br>Profile   Sign out  | Back                                                                                                    |

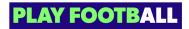

**Option to add more Terms & Conditions** 

| FOOTBALL<br>NEW REGISTRATION TY    | TERMS AND CONDITIONS                                                                                                    | Open Form Preview |
|------------------------------------|----------------------------------------------------------------------------------------------------|-------------------|
| Step 1<br>Registration Group       | ADD THE ASSOCIATION TERMS AND CONDITIONS FOR THIS REGISTRATION TYPE<br>To ensure your Terms and Conditions are formatted correctly, it is recommended to copy the text from a Google Docs document. |                   |
| Step 2<br>Football Type            | Test file-1693883166823.html                                                                                                    |                   |
| Step 3<br>Playing Level            | Add More                                                                                                    |                   |
| Step 4<br>Parent Registration Type |                                                                                                    |                   |
| Step 5<br>Details                  |                                                                                                    |                   |
| Step 6<br>Payment Options          |                                                                                                    |                   |
| Step 7<br>Terms & Conditions       |                                                                                                    |                   |
| Step 8<br>Additional Questions     |                                                                                                    |                   |
| Step 9<br>- · · · · · ·            |                                                                                                    |                   |
| ? Help & getting started           |                                                                                                    |                   |
| Super Admin     Profile   Sign out | Back Next                                                                                                    |                   |

## STEP 23

## Click on "Next"

| FOOTBALL<br>NEW REGISTRATION TYPE   | TERMS AND CONDITIONS                                                                                                    |
|-------------------------------------|----------------------------------------------------------------------------------------------------|
| Step 1<br>Registration Group 🥑      | ADD THE ASSOCIATION TERMS AND CONDITIONS FOR THIS REGISTRATION TYPE<br>To ensure your Terms and Conditions are formatted correctly, it is recommended to copy the text from a Google Docs document. |
| Step 2<br>Football Type 🥑           | Test file-1693883166823.html                                                                                                    |
| Step 3<br>Playing Level 🥹           | Add More                                                                                                    |
| Step 4 Parent Registration Type     |                                                                                                    |
| Step 5<br>Details 🥥                 |                                                                                                    |
| Step 6<br>Payment Options 🥑         |                                                                                                    |
| Step 7<br>Terms & Conditions        |                                                                                                    |
| Step 8<br>Additional Questions      |                                                                                                    |
| Step 9                              |                                                                                                    |
| Help & getting started              |                                                                                                    |
| O Super Admin<br>Profile   Sign out | Back                                                                                                    |

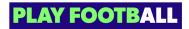

## Click on "Add Question"

| FOOTBALL                                                                 |     | Previous Club History Shortlext                                                                                                    |
|--------------------------------------------------------------------------|-----|----------------------------------------------------------------------------------------------------|
| NEW REGISTRATION T                                                       | YPE | FOOTBALL AUSTRALIA QUESTIONS Only Football Australia administrators are able to modify the following questions.                                                                                                    |
| Step 1<br>Registration Group<br>Step 2<br>Football Type                  | 0   | Have you or your child participated in a sporting schools (football program this year)?         Selection (Yes/No)           How did you find out about registering to play football?         Selections           Which Isuzu UTE A-League Men's and/or Liberty A-League Women's Club do you support?         Selections |
| Step 3<br>Playing Level<br>Step 4<br>Parent Registration Type            | •   | MEMBER FEDERATION QUESTIONS           Only Member Federation administrators are able to modify the following questions.           Would you like to referee this season?           Selection (Yes/No)                                                                                                    |
| Step 5<br>Details<br>Step 6<br>Payment Options                           | 0   | WOULD YOU LIKE TO ADD YOUR ASSOCIATION'S OWN ADDITIONAL QUESTIONS FOR YOUR PARTICIPANTS?<br>You can select No' if the above questions cover what you need to know from your participants.                                                                                                    |
| Step 7<br>Terms & Conditions<br>Step 8<br>Additional Questions<br>Step 9 | 0   | Yes No No question provided.  Add Question Toggle Preview                                                                                                    |
| Help & getting started     Super Admin     Profile   Sign out            |     | Back                                                                                                    |

i) To view how to add additional questions please see this article Click Here

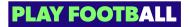

## **Review Screens**

| FOOTBALL<br>NEW REGISTRATION TY                     | PE                                                                                                    | REVIEW                         |                            |
|-----------------------------------------------------|----------------------------------------------------------------------------------------------------|--------------------------------|----------------------------|
| Step 1<br>Registration Group                        | 0                                                                                                    | PARENT REGISTRATION TYPE       | <i>⊉</i> Edit              |
| Step 2<br>Football Type                             | 0                                                                                                    | Group                          | Club Football Players      |
| Step 3                                              | 0                                                                                                    | Season                         | 2023                       |
| Playing Level<br>Step 4<br>Parent Registration Type |                                                                                                    | Football Type<br>Playing level | Club Football<br>Community |
| Step 5<br>Details                                   | <ul> <li>Ø</li> </ul>                                                                                                    | Parent registration type       | Junior Community           |
| Step 6                                              | 0                                                                                                    | DETAILS                        | 🖉 Edit                     |
| Payment Options                                     |                                                                                                    | Name                           | Junior Community Test      |
| Terms & Conditions                                  | <ul> <li>Image: A set of the set of the</li></ul> | Visibility                     | public                     |
| Step 8<br>Additional Questions                      | ⊘                                                                                                    | Form of the game               | Outdoor                    |
| Stop 9                                              |                                                                                                    | Player rank                    | Amateur Players Only       |
|                                                     |                                                                                                    | Gender                         | Male, Female, Mixed        |
| ? Help & getting started                            |                                                                                                    | Age bracket                    | 4 - 18                     |
| Super Admin     Profile   Sign out                  |                                                                                                    | Back                           | Submit                     |

## STEP 26

## **Terms & Conditions**

| Age Exceptions                | Not Provided                           |
|-------------------------------|----------------------------------------|
| Time Exceptions               | Not Provided                           |
| Gender Exceptions             | Not Provided                           |
| Breakdowns                    | Not Provided                           |
| Exemptions                    | Not Provided                           |
| Amateur player payment option | All Fees Upfront, Regulation Fees Only |
| TERMS AND CONDITIONS          | <i>⊘</i> Edit                          |
| Football Australia T&Cs       | Provided                               |
| Member Federation T&Cs        | Provided                               |
|                               | Provided                               |
| Association T&Cs              | Provided                               |
| Association T&Cs<br>Club T&Cs |                                        |
|                               | Provided                               |
| Club T&Cs                     | Provided<br>Not Provided               |

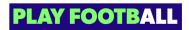

## **Additional Questions**

| FOOTBALL                             | Amateur player payment option                                                           | All Fees Upfront, Regulation Fees Only |
|--------------------------------------|-----------------------------------------------------------------------------------------|----------------------------------------|
| POOTDALL                             | TERMS AND CONDITIONS                                                                    | 2 Edit                                 |
| NEW REGISTRATION TYPE                | Football Australia T&Cs                                                                 | Provided                               |
|                                      | Member Federation T&Cs                                                                  | Provided                               |
| Step 1<br>Registration Group 🥝       | Association T&Cs                                                                        | Provided                               |
| Տաթ 2<br>Football Type 🥥             | Club T&Cs                                                                               | Not Provided                           |
| Step 3<br>Plaving Level              | ADDITIONAL QUESTIONS                                                                    | ∠ Edit                                 |
|                                      | Standard Questions                                                                      |                                        |
| Step 4<br>Parent Registration Type 🥥 | First Name, Middle Name and Last Name                                                   | ShortText                              |
| Step 5                               | Date of Birth and Gender                                                                | Selections                             |
| Details 🥹                            | Home address                                                                            | ShortText                              |
| Step 6                               | Nationality and Country of Birth                                                        | Selections                             |
| Payment Options 🥹                    | Do you identify as being of Aboriginal or Torres Strait Islander origin?                | Selection (Yes/No)                     |
| Step 7<br>Terms & Conditions 🛛 🥝     | Is English your primary language spoken at home?                                        | Selection (Yes/No)                     |
| Terms & Conditions 🤤                 | Name the school you're registered at                                                    | ShortText                              |
| Step 8<br>Additional Questions       | Previous Club History                                                                   | ShortText                              |
| Step 9                               | Football Australia Questions                                                            |                                        |
|                                      | Have you or your child participated in a sporting schools (football program this year)? | Selection (Yes/No)                     |
| ? Help & getting started             | How did you find out about registering to play football?                                | Selections                             |
|                                      | Which Isuzu UTE A-League Men's and/or Liberty A-League Women's Club do you support?     | Selections                             |
| Super Admin     Profile   Sign out   | Back                                                                                    | Submit                                 |

#### STEP 28

## Click on "Submit"

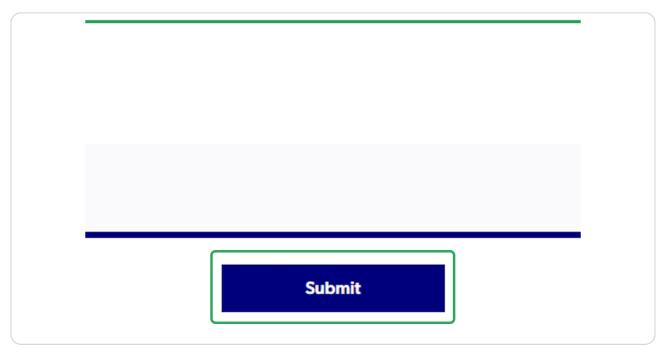

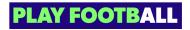

## Successful submissions will be presented with the below screen

Users can select 'Go Home' to return to the main menu

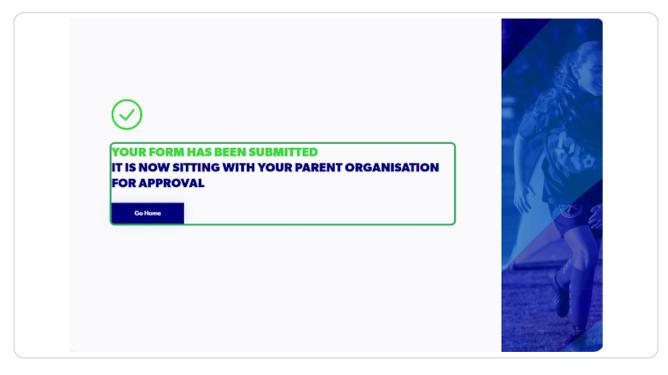

Registration Types require approval from parent organisation before products can be created off these by your child organisations.

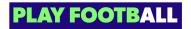

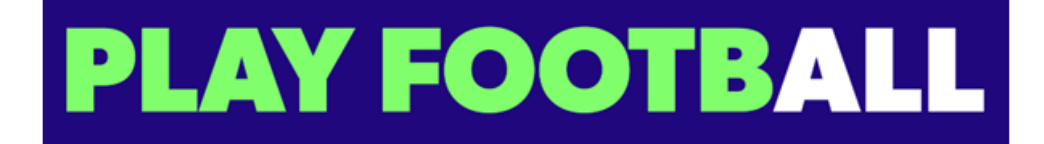

19 of 19